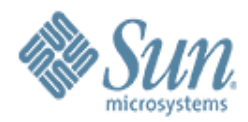

#### Web 2.0 and AJAX

10000000000000000000000

100000000000000000000000000000

00000000000000000 **Jim Driscoll** Manager, Java Web Tier

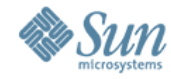

### Agenda

- Definitions: Web 2.0, AJAX > Wikis, RSS/Blogs, and REST > AJAX Overview
- Guidelines
- JSF Approach
- AJAX BluePrints

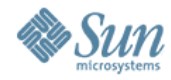

## A Little Web History was also have the set of the set of the set of the set of the set of the set of the set o

- CGI / Perl & C
- Servlets
- JSP / ASP / PHP
- Other scripting > Python, Ruby
- Java based web frameworks > Struts, JSF, (many) others
- Scripting based frameworks
- But all these kept the same (1.0) UI

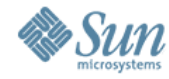

## Web 2.0 by example  $\blacksquare$

**Web 1.0** 

**Web 2.0** 

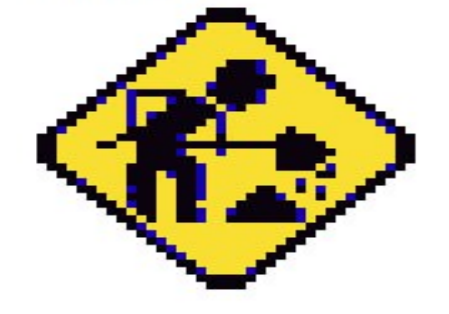

BETA

- **DoubleClick**
- Ofoto
- Britannica Online
- mp3.com
- Personal websites
- Directories (Taxonomy)
- Screen Scraping
- Google AdSense
- Flickr
- Wikipedia
- **Napster**
- Blogging
- Tagging (Folksonomy)
- **Web Services**

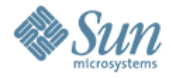

## Web 2.0 Definition – by Tim O'Reilly

- Web as a Platform
- Collective Intelligence
	- > Folksonomy Collaborative Categorization
- Data is key and should be shared
- Software is in constantly evolving > Software release cycles dead?
- Lightweight Programming Models > SOAP/REST
- The Network is the computer > (iTunes, mobile devices)
- Rich User Experience

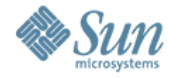

### So what is Web 2.0?

- Fuzzy Term, as popularized by O'Reilly...
	- > ... some negative reaction ("obvious marketing fluff")
	- > ... but trying to capture a real qualitative change
	- > ... featured recently in Time and Business Week
- Technologies
	- > Blogging, Syndication, RSS/Atom
	- > Wikis, Web Services (REST)
	- > AJAX, Rich Internet Clients
- Attitudes
	- > Sharing, Connected, Participatory
	- > Services, Perpetual Beta, Users Engaged

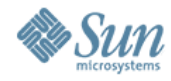

### What is Web  $2.0$ ? (cont.)

- Services
	- > Flickr, BitTorrent, iTunes
	- > Maps (Yahoo, Google), Wikipedia
	- > Gmail, AdSense
	- > Yahoo & Google Services
- Drivers
	- > Faster Connectivity
	- > More Available Connectivity, esp at home
	- > More Powerful Machines
	- > Customers More Comfortable with **Technology**
	- > Browser wars (mostly) over

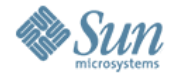

## Blogs / RSS / Atom

- RSS Really Simple Syndication
	- > A number of (not fully compatible) specs
	- > Atom is latest, IETF, Standard
- Provide Syndicated Information through HTTP
- Blogs build on RSS/Atom
	- > Aggregation, Content Reuse, Caching
- Strong Social Phenomenon (e.g. politics)
- Rome a popular RSS/Atom library
- Roller Apache project donated by Sun > Runs on AS 9
- Blogs.sun.com

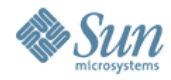

## Wikis / Collaboration JGD

- Wikis are...
	- > Simplified Web sites (Management, Content)
	- > Collaboratively Created Web Sites
- Example: Wikipedia (uses MediaWiki)
- Java Wiki: JSPWiki (many others)
- Portal Server 7.0
	- > Uses JSP Wiki
	- > Focused on Collaboration

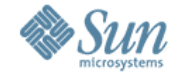

#### REST THE STREET OF THE REST THAT THE REST OF THE RESIDENCE OF THE RESIDENCE OF THE RESIDENCE OF THE RESIDENCE

- Web 2.0 delivers Services over the Web
- Pretty much all seems to be over REST > HTTP + typed XML content > (or JSON)
- JAX-WS 2.0 provides some support
	- > More is needed
	- > WSDL is an imperfect match

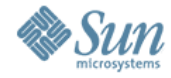

## Conventional Rich Web Applications

- Plugins/Applets
- Frames/ iframes
- Dumb browser
- Server Centric
- Page to Page navigation based

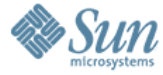

#### Conventional Interaction Model

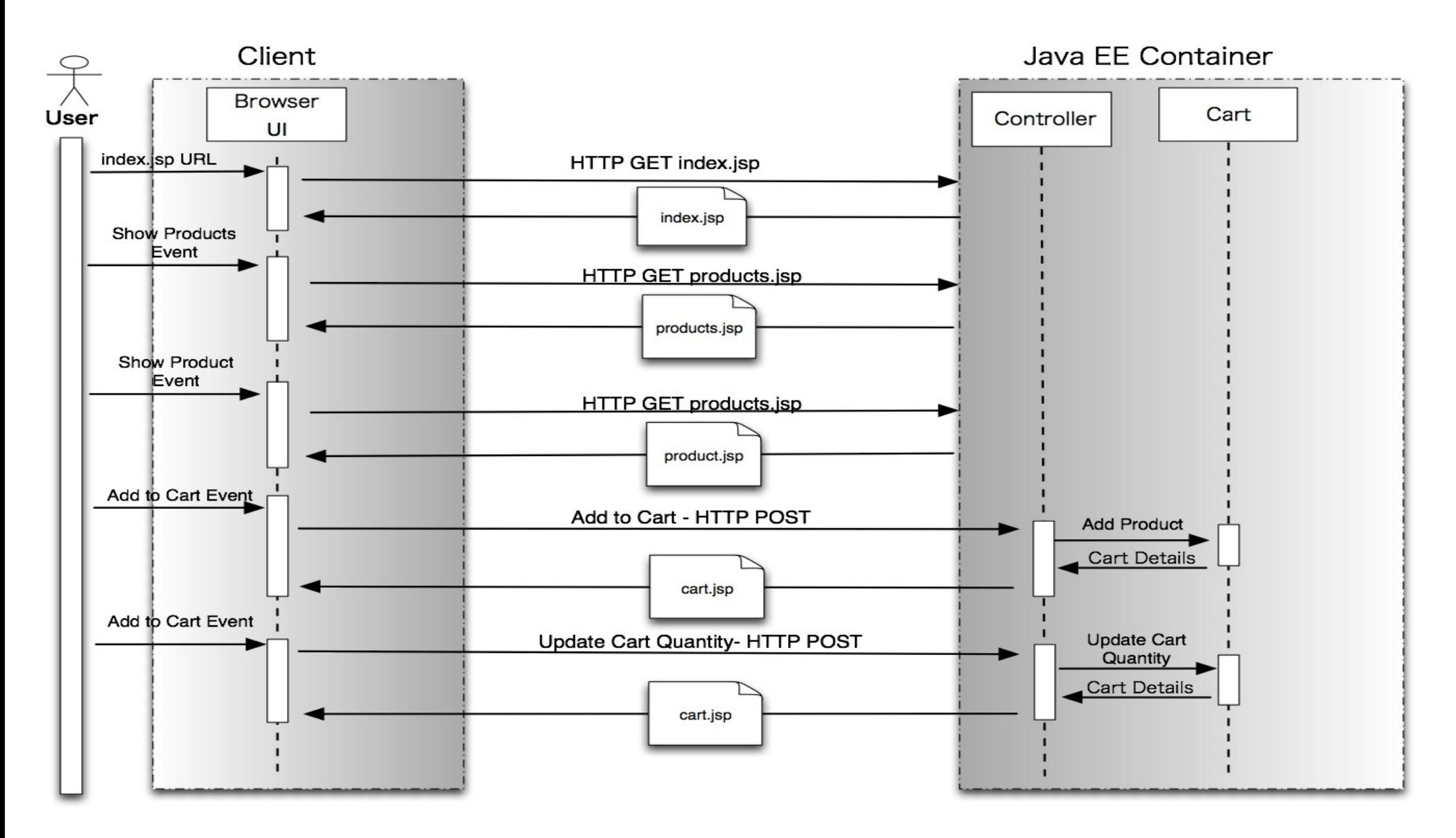

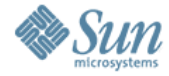

### High Level AJAX Interaction Model

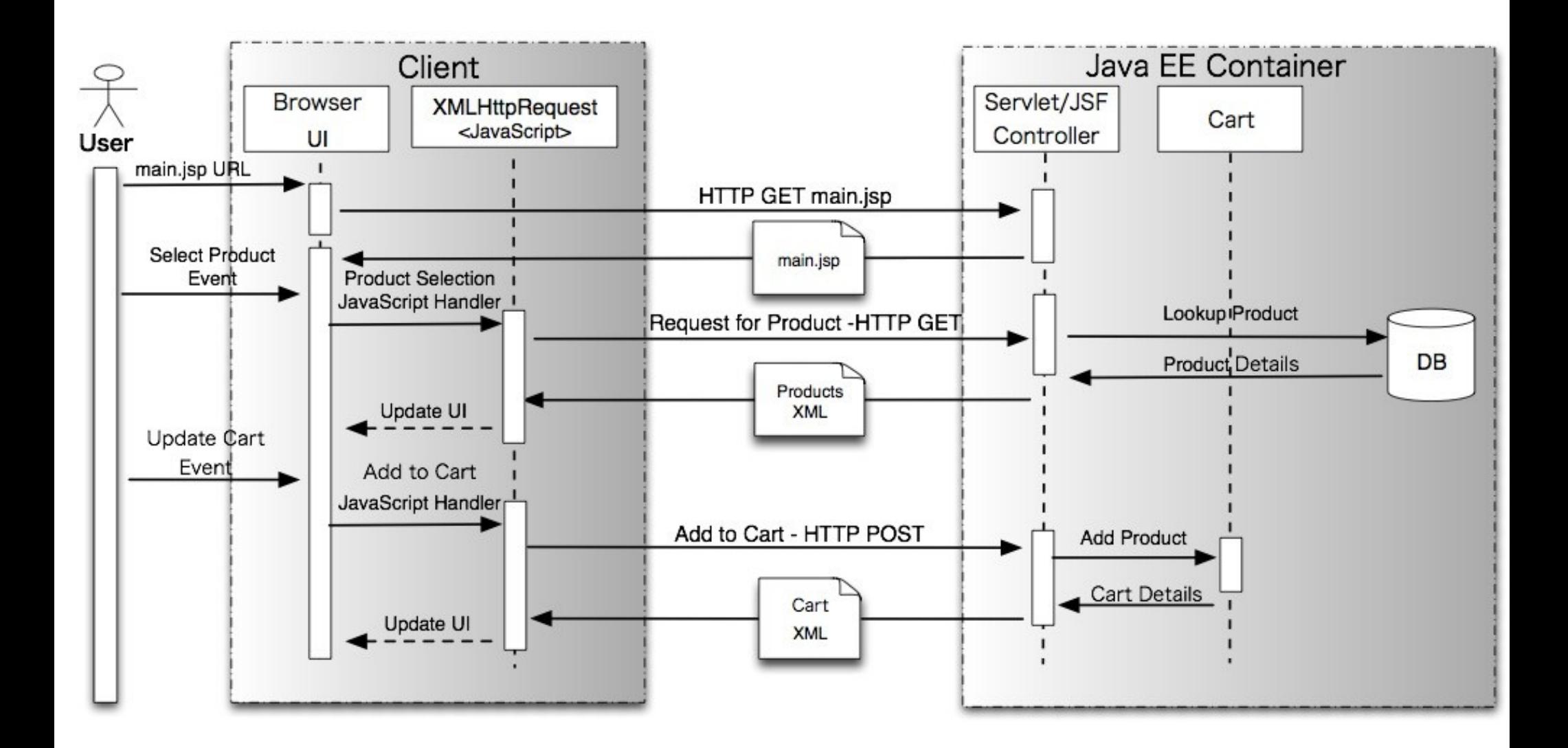

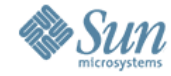

#### AJAX

#### Asynchronous JavaScript + XML

AJAX is using JavaScript, namely the XmlHttpRequest object, to communicate asynchronously with a server-side component and dynamically update the source of an HTML page based on the resulting XML/Text response.

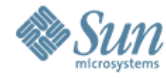

#### Anatomy of an AJAX Interaction

**HTML Page** 

Java EE Container

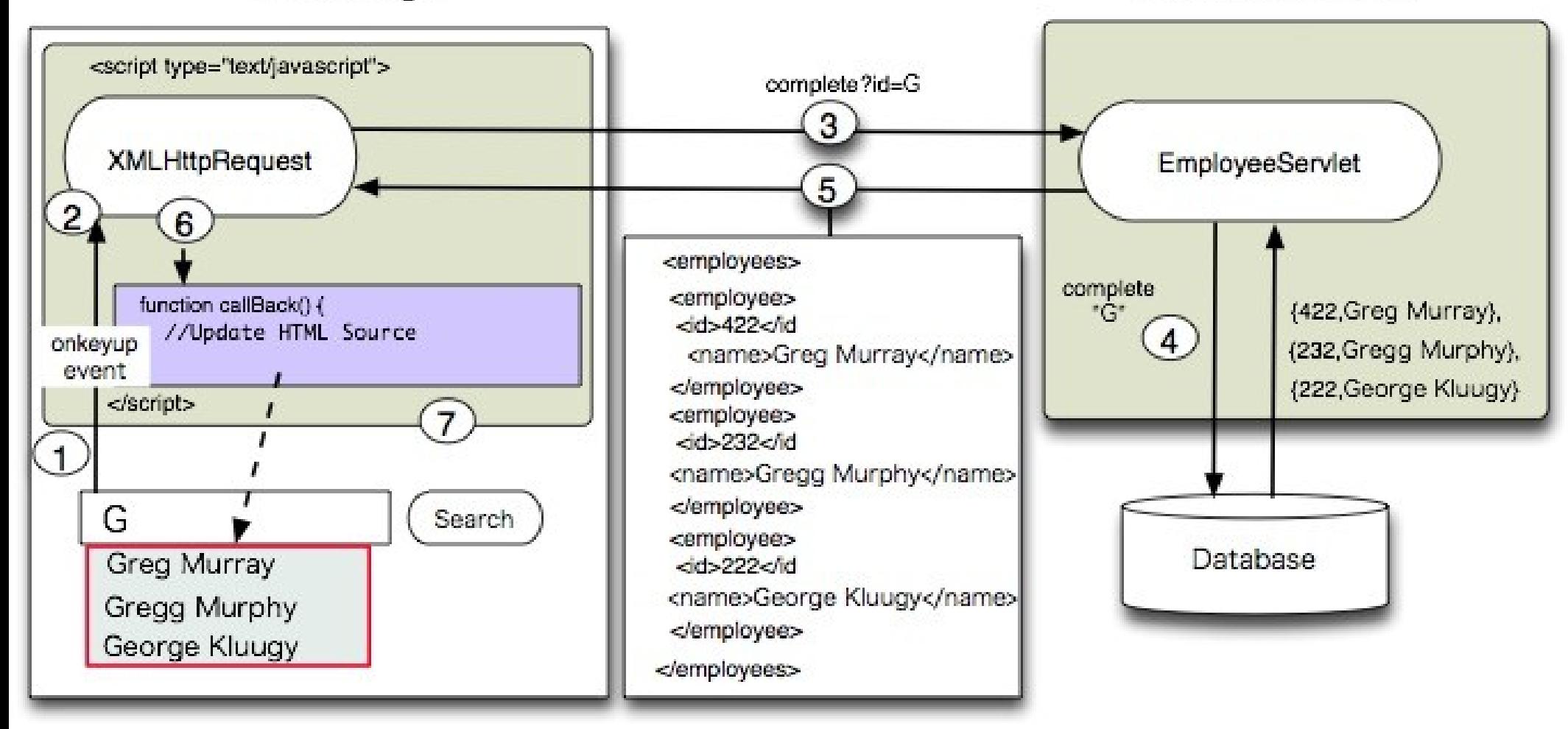

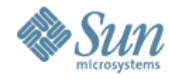

#### HTML Page Event

```
<form name="autofillform" action="autocomplete" method="get">
 <table border="0" cellpadding="5" cellspacing="0">
    <tr><td><b>Employee Name:</b></td><td>
      <input type="text" id="complete-field" size="20"
                autocomplete="off"
                onkeyup="doCompletion();">
     </td><td align="left">
      <input id="submit_btn" type="Submit" value="Lookup Employee">
     </td></tr>
    <tr><td id="auto-row" colspan="2">
&nbsp:<td/></tr>
 </table>
</form>
<div style="position: absolute; top:170px;left:140px" id="menu-popup">
 <table id="completeTable" border="1" bordercolor="black" cellpadding="0"
cellspacing="0" />
</div>
```
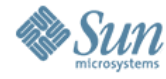

#### JavaScript Event Handler

```
function getXHR() {
     if (window.XMLHttpRequest) {
         return new XMLHttpRequest();
     } else if (window.ActiveXObject) {
         return new ActiveXObject("Microsoft.XMLHTTP");
     }
}
function doCompletion() {
     var url = "autocomplete?action=complete&id=" + 
encodeURI(target.value);
     var req = getXHR();
     req.onreadystatechange = processRequest;
     req.open("GET", url, true);
     req.send(null);
}
```
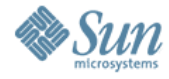

#### **Servlet**

```
public void doGet(HttpServletRequest request, HttpServletResponse response)
            throws IOException, ServletException { 
    String targetId = request.getParameter("id");
    Iterator it = employees.keySet().iterator();
    while (it.hasNext()) {
        EmployeeBean e = (EmployeeBean)employees.get((String)it.next());
        if ((e.getFirstName().toLowerCase().startsWith(targetId) ||
            e.getLastName().toLowerCase().startsWith(targetId)) && !targetId.equals("")) {
            sb.append("<employee>");
            sb.append("<id>" + e.getId() + "</id>");
            sb.append("<firstName>" + e.getFirstName() + "</firstName>");
            sb.append("<lastName>" + e.getLastName() + "</lastName>");
            sb.append("</employee>");
            namesAdded = true;
        } }
     if (namesAdded) {
       response.setContentType("text/xml");
       response.setHeader("Cache-Control", "no-cache");
        response.getWriter().write("<employees>" + sb.toString() + "</employees>");
     } else response.setStatus(HttpServletResponse.SC_NO_CONTENT);
 }
```
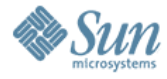

### JavaScript Client Callback

```
function postProcess(responseXML) {
   clearTable();
   var employees = responseXML.getElementsByTagName("employees")[0];
    if (employees.childNodes.length > 0) {
        completeTable.setAttribute("bordercolor", "black");
       completeTable.setAttribute("border", "1");
    } else {
       clearTable();
    }
   for (loop = 0; loop < employees.childNodes.length; loop++) {
       var employee = employees.childNodes[loop];
       var firstName = employee.getElementsByTagName("firstName")[0];
       var lastName = employee.getElementsByTagName("lastName")[0];
       var employeeId = employee.getElementsByTagName("id")[0];
     appendEmployee(firstName.childNodes[0].nodeValue,
lastName.childNodes[0].nodeValue, employeeId.childNodes[0].nodeValue);
    }
}
```
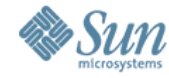

### Agenda

- Definitions: Web 2.0, Rich Web Applications, AJAX
- Guidelines
- JSF Approach
- AJAX BluePrints

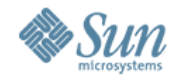

## AJAX Guidelines

- JavaScript Libraries
- Usability Issues
- AJAX Design
- HTTP methods
- Security
- Desktop and AJAX

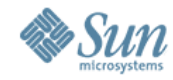

## JavaScript Libraries

- Prototype
- RICO
- Script.aculo.us
- Dojo
- Zimbra

Recommendation: Adopt a library and don't try to re-invent the wheel.

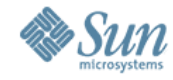

## **Usability**

- Back/Forward/Refresh Buttons
- Bookmarking
- URL Sharing
- Printing
- 508 Compliance
- Fallback Strategies
- Remember <br/>blink>?

Recommendation: Consider the meaning of each and weigh the benefits when designing your application.

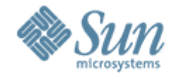

### XMLHttpRequest (XHR)

- HTTP Method
	- $>$  GET When the result of N  $>$  0 requests is the same.
	- > POST When operation has "side-effects" and changes the state on the server.
- Concurrent Requests
	- > Max is 2 (IE) Consider Pooling
	- > JavaScript Closures Inline functions

Recommendation: Take care using the XHR. Use Closures to track the requests/callbacks. Consider using a library.

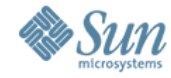

## AJAX Design

- Add Around the Edges
	- > Small components (autocomplete, tree, partial submit)
- Page is the Application
	- > Client and Server split MVC responsibilities

Recommendation: Consider designing initial AJAX applications around the edges as you gain experience. Don't go overboard.

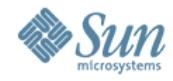

# Response Content Type

- XML
- HTML
- Text
	- > Post processing on client
	- > Inject directly into the page
- JavaScript
	- > Evaluated in JavaScript using eval()
	- > JavaScript object representations of data(JSON)

Recommendation: Use XML for structured portable data. Use plain text for when injecting content into the HTML. Use JavaScript to return object representations data.

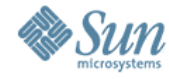

## **Security**

- Sandboxed
	- > Cross Domain XMLHttpRequest restricted
	- > Access to file system restricted
- HTTPS Requires a page refresh
- JavaScript Libraries for Encryption Exist
- JavaScript code visible to the world

Recommendation: Use HTTPS when you want to secure AJAX communication. Don't put compromising code in your JavaScript

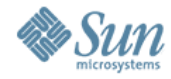

#### **Desktop and AJAX**  $\Box$

- AJAX is best for
	- > Internet deployments (no separate runtime)
	- > Frequently updated, data intensive service apps
	- > Certain kinds of UI methods (HTML & CSS centric)
- Swing (with or without Java Webstart) is best for
	- > Disconnected / High Latency use
	- > Computationally intensive apps
	- > Very rich GUI needs
	- > When you need a mature environment NOW

Recommendation: Use the right tool for the job

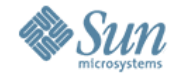

### Agenda

- Definitions: Web 2.0, Rich Web Applications, AJAX
- Guidelines
- JSF Approach
- AJAX BluePrints

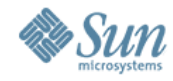

## JSF Component Approach

Benefits Include:

- Control Content Rendering
- Control of Server Side Logic
- All in one component
- Reusable
- Usable in a tool
- Hide AJAX complexity from page developers

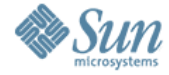

#### Anatomy of an AJAX enabled JSF Component

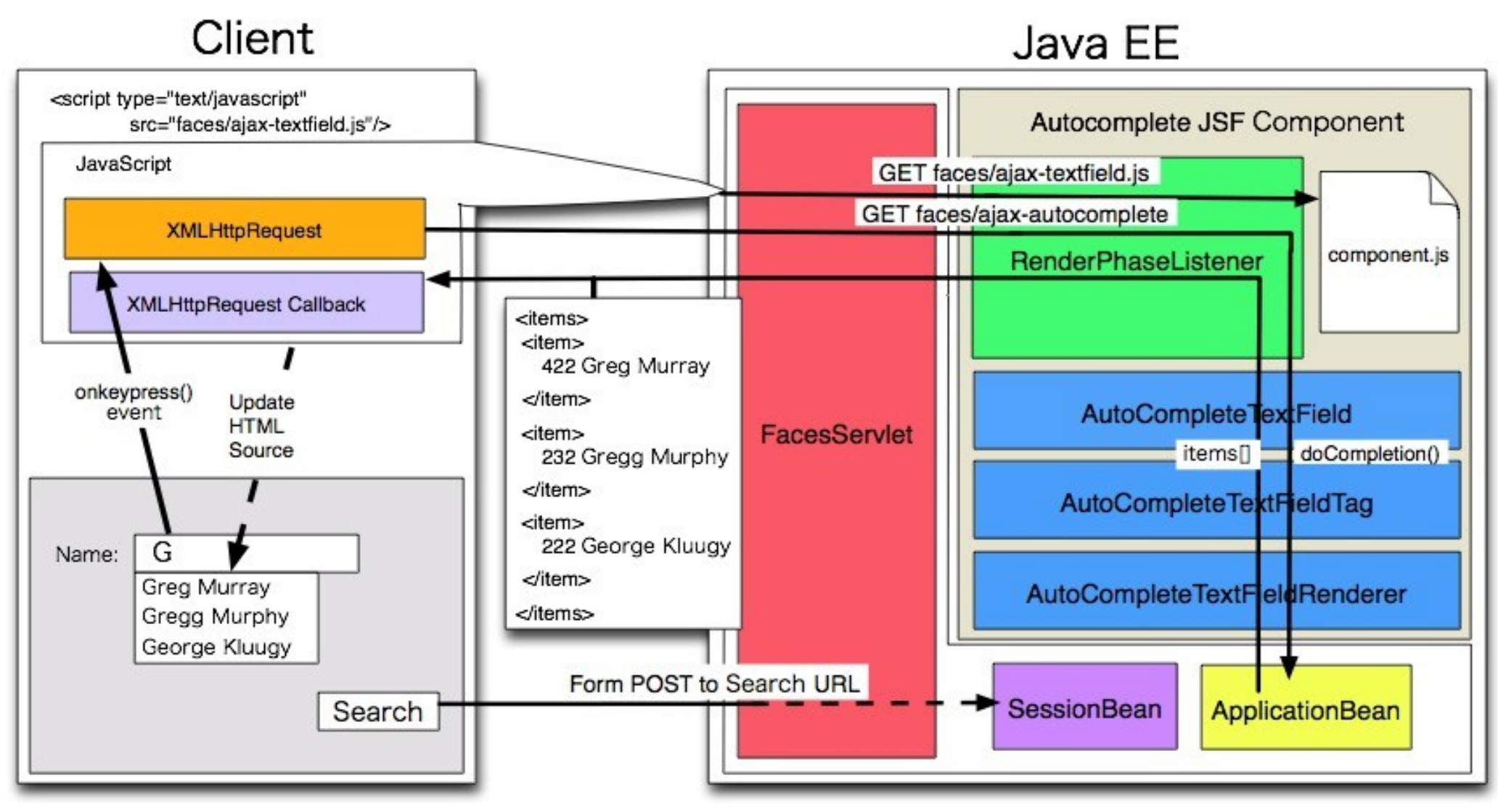

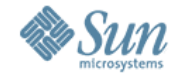

### Page Developer's View of JSF Component

```
<ajaxTags:completionField
 size="40" id="cityField" 
   completionMethod="
     #{ApplicationBean.completeName}"
/>
```
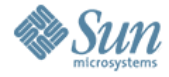

### Server Side Logic for JSF Component

```
public String[] completeName() {
 ArrayList results = new ArrayList();
  Iterator it = employees.keySet().iterator();
 while (it.hasNext()) {
 EmployeeBean e = (EmployeeBean)employees.get((String)it.next());
  if ((e.getFirstName().toLowerCase().startsWith(targetId) ||
        e.getLastName().toLowerCase().startsWith(targetId)) &&
        !targetId.equals("")) {
      results.add(e.getId() + " " +
                e.getFirstName() +
                 e.getLastName());
        }
  }
  return (String[])results.toArray();
}
```
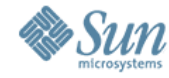

### Agenda

- Definitions: Web 2.0, Rich Web Applications, AJAX
- Guidelines
- JSF Approach
- AJAX BluePrints

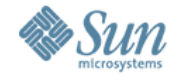

#### AJAX BluePrints

- BluePrints Solutions Catalog Entries on AJAX
	- > For both NetBeans and command line
	- > Written for GlassFish ([http://glassfish.dev.java.net](http://glassfish.dev.java.net/))
	- > More entries posted all the time
- Java Petstore Demo > Will be released at JavaOne
- Blueprints AJAX components
	- > Google Maps, Paypal
	- > Autocomplete, Ratings, File Upload
	- > Usable in Java Studio Creator, included in updates

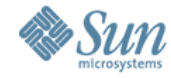

#### **Resources**

- BluePrints AJAX Page: <http://java.sun.com/blueprints/ajax.html>
- AJAX FAQ for the Java Developer <http://blueprints.dev.java.net/ajax-faq.html>

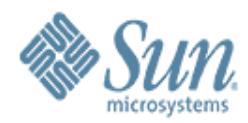

#### jim.driscoll@sun.com

, , , , , , , ,

100000000000000000

7 0 0 0 0 0 0 0 0 0 0 0 0 0 0 0 0 0

100000000000000